# **Smart Proxy - Bug #1914**

# **Proxy should throw an error when loading a nonexistant puppet.conf**

10/24/2012 07:48 AM - Greg Sutcliffe

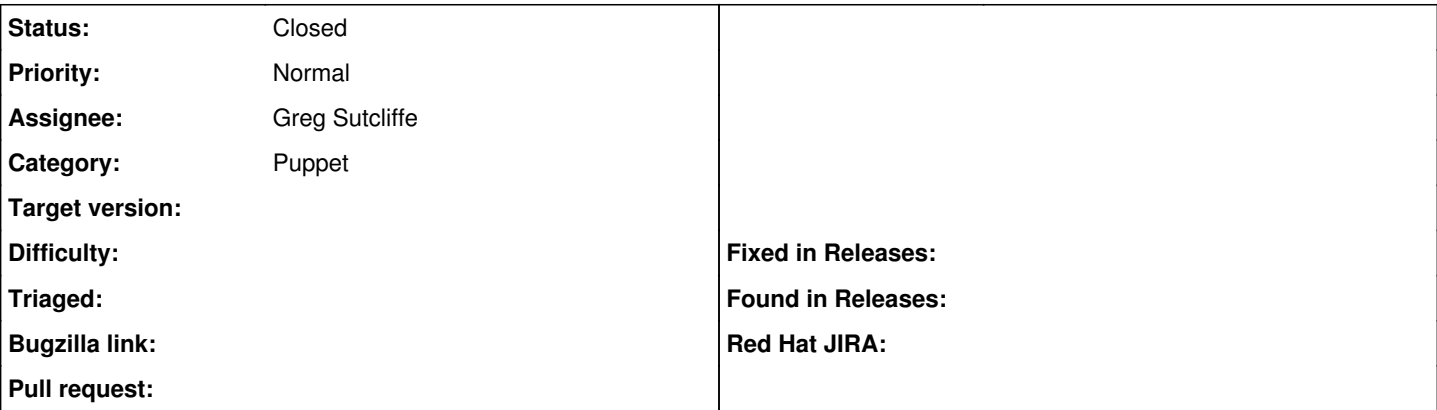

### **Description**

This just came up as a user upgraded from 0.4.2 to 1.0.1 - no :puppet\_conf: setting in proxy/settings.yml. So the proxy tried to load ~foreman-proxy/.puppet/puppet.conf which doesn't exist. Instead of failing, it simply produced the default environments (["production"]). This made it rather difficult to troubleshoot.

The proxy should exit with an error if :puppet: true and the puppet.conf cannot be found. It should also print the file it does load (when successful) to the logs.

### **Associated revisions**

## **Revision 6c458743 - 10/24/2012 09:36 AM - Greg Sutcliffe**

Fixes #1914: Raise if we cannot read the puppet conf file, report the path otherwise

#### **History**

## **#1 - 10/25/2012 05:12 AM - Anonymous**

- *Status changed from New to Closed*
- *% Done changed from 0 to 100*

Applied in changeset [6c458743f893c6c52cfa9b746075c08e6fffef9a](https://projects.theforeman.org/projects/smart-proxy/repository/7/revisions/6c458743f893c6c52cfa9b746075c08e6fffef9a).